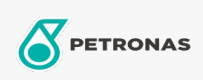

Circulerende olie

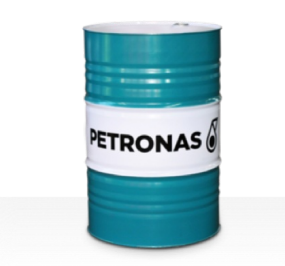

## **PETRONAS Circula SYN**

## Assortiment:

Lange omschrijving: De PETRONAS Circula SYN-serie is een assortiment van anti-slijtage circulerende oliën voor superieure prestaties die speciaal zijn ontworpen voor circulerende systemen die onder normale tot extreem zware omstandigheden werken.

**A** Productgegevensblad

Viscositeit: 460

Sector (s): Algemene productie, Papier en pulp, Stroomopwekking (kool), Spoorweg, Suiker, Bovengrondse mijnbouw, Ondergrondse mijnbouw, Bouw